#### **МІНІСТЕРСТВО ОСВІТИ І НАУКИ УКРАЇНИ**

## **ХАРКІВСЬКИЙ НАЦІОНАЛЬНИЙ УНІВЕРСИТЕТ МІСЬКОГО ГОСПОДАРСТВА імені О. М. БЕКЕТОВА**

#### МЕТОДИЧНІ ВКАЗІВКИ

до виконання розрахунково-графічної роботи

з навчальної дисципліни

#### **«МАТЕМАТИЧНІ ЗАДАЧІ ЕЛЕКТРОЕНЕРГЕТИКИ»**

*(для студентів денної та заочної форм навчання, а також слухачів другої вищої освіти зі спеціальності 141 — Електроенергетика, електротехніка та електромеханіка)*

> **Харків ХНУМГ ім. О. М. БЕКЕТОВА 2017**

Методичні вказівки до виконання розрахунково-графічної роботи з навчальної дисципліни «Математичні задачі електроенергетики» (для студентів денної та заочної форм навчання, а також слухачів другої вищої освіти зі спеціальності 141 — Електроенергетика, електротехніка та електромеханіка) / Харків. нац. ун-т міськ госп-ва ім. О. М. Бекетова; уклад. В. Г. Ягуп. – Харків : ХНУМГ ім. О. М. Бекетова, 2017.- 18 с.

Укладач д-р техн. наук, проф **В. Г. .Ягуп**

#### **Рецензенти:**

**О. Г. Гриб,** доктор технічних наук, професор Харківського національного університету НТУ «ХПИ»

**Д. М. Калюжний**, кандидат технічних наук, доцент Харківського національного університету міського господарства імені О. М. Бекетова

*Рекомендовано кафедрою електропостачання міст, протокол № 1 від 29.08.2014 р.*

## **ЗМІСТ**

# Стр.

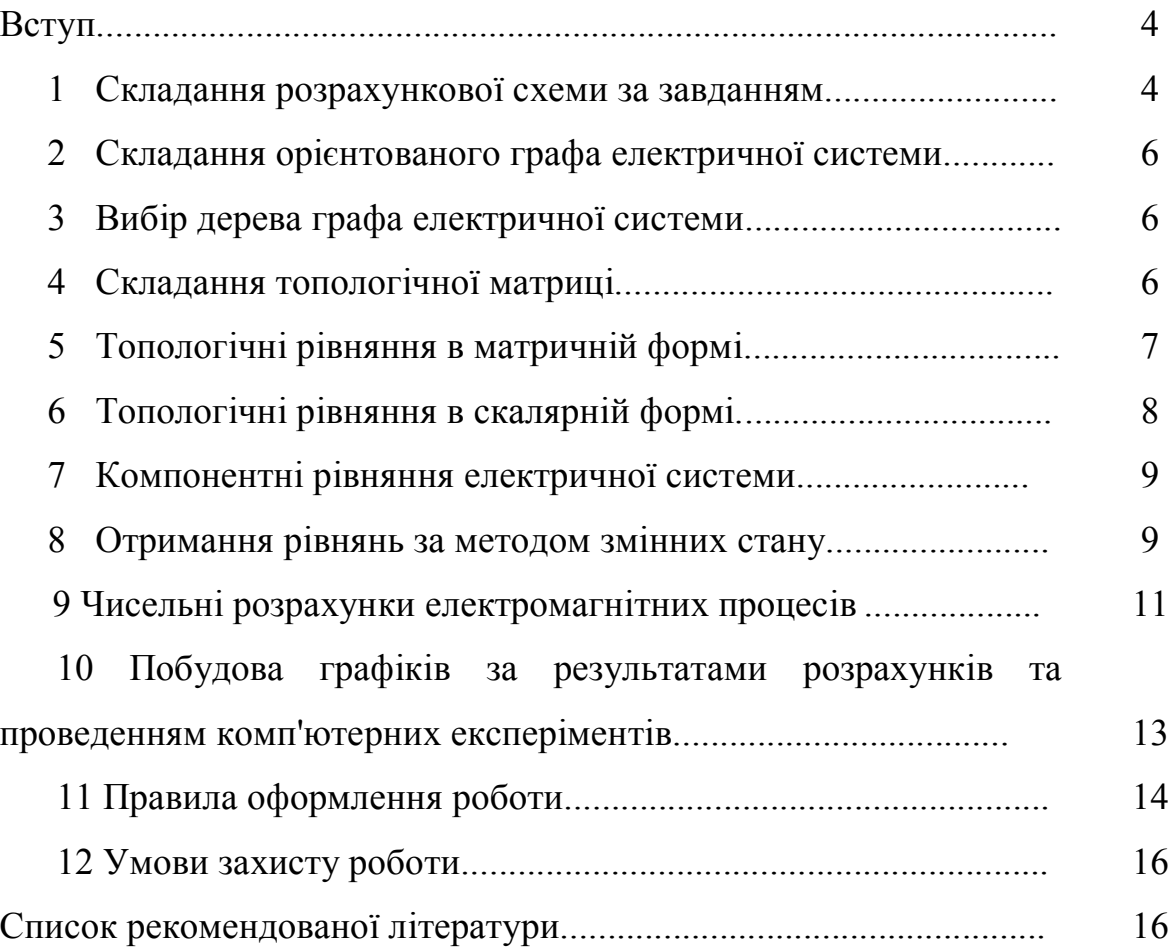

#### **ВСТУП**

Розрахунково-графічна робота з дисципліни «Математичні задачі електроенергетики» своєю метою ставить розв'язання завдання отримати рівняння за методом змінних стану та розрахунок за цими рівняннями динамічних процесів в електричній системі із застосуванням сучасних засобів обчислювальної техніки. Перед виконанням роботи слід вивчити відповідні розділи дисципліни, що присвячені теорії матриць і графів, застосування основних понять та математичних співвідношень для опису електричної системи, методів формування рівнянь математичної моделі електричної системи та перетворень її до форми рівнянь за методом змінних стану. Крім того слід мати уявлення про чисельні методи інтегрування рівнянь зс методом змінних стану, а також вміти практично застосувати сучасні комп'ютерні звсоби для отримання результатів розрахунків і побудови часових діаграм електромагнетних процесів.

Роботу слід оформлювати у повній віідповідності до вимог, що викладені нижче в цих вказівках. Захист роботи здійснюється кожним студентом індивідуально при наявності правильно оформленої пояснювальної записки по роботі.

### **1 СКЛАДАННЯ РОЗРАХУНКОВОЇ СХЕМИ ЗА ЗАВДАННЯМ**

У розрахунковій графічній роботі необхідно скласти систему рівнянь за методом змінних стану для заданої електричної системи і привести її до поданих у матричній формі.

Електрична система задається орієнтованим графом за топологією, яка надана у таблицях 1 і 2. У таблиці 1 наведена топологія загального графа, за допомогою чого з'ясовується спосіб сполучення елементів в узлах. У таблицы 2 вказано конкретні елементи, що розташовані на місцях ребер неорієнтованого графа.

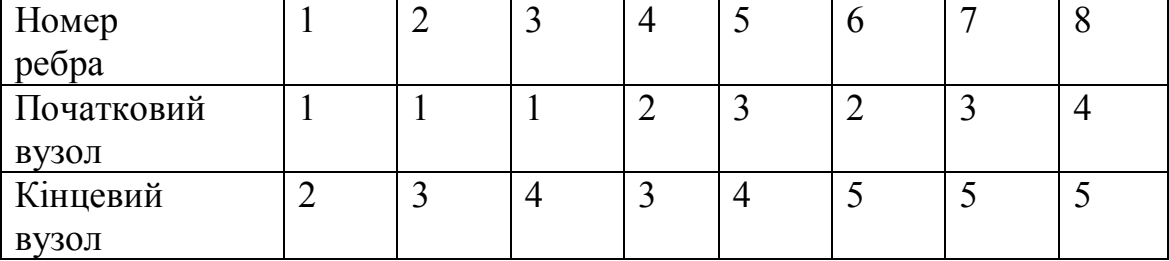

Таблиця 1 – Топологія неорієнтованого графа

| $N_2$                   | Позиція елемента        |                         |                         |                         |                         |                         |                         |                         |
|-------------------------|-------------------------|-------------------------|-------------------------|-------------------------|-------------------------|-------------------------|-------------------------|-------------------------|
| варіанту                | E <sub>1</sub>          | C1                      | C <sub>2</sub>          | R1                      | R2                      | L1                      | L2                      | J1                      |
| 1                       | $\mathbf{1}$            | $\overline{\mathbf{4}}$ | 5                       | $\mathbf{3}$            | 6                       | $\overline{7}$          | $\overline{2}$          | 8                       |
| $\overline{2}$          | $\overline{7}$          | $\overline{\mathbf{4}}$ | 5                       | $\overline{2}$          | 6                       | $\mathbf{1}$            | $\overline{\mathbf{3}}$ | 8                       |
| $\mathbf{3}$            | $\mathbf{3}$            | 5                       | $\overline{7}$          | $\bf{8}$                | $\overline{\mathbf{4}}$ | 1                       | $\boldsymbol{2}$        | 6                       |
| $\overline{\mathbf{4}}$ | 6                       | $\overline{\mathbf{4}}$ | $\mathbf{1}$            | $\overline{2}$          | $\bf 8$                 | $\overline{7}$          | $\overline{\mathbf{5}}$ | $\mathbf{3}$            |
| $\overline{\mathbf{5}}$ | $\mathbf{3}$            | $\mathbf{2}$            | $\overline{\mathbf{4}}$ | $\mathbf{1}$            | 6                       | $\bf{8}$                | $\overline{7}$          | $\overline{\mathbf{5}}$ |
| 6                       | 6                       | $\mathbf{1}$            | 8                       | $\mathbf{3}$            | $\overline{2}$          | 4                       | $\overline{7}$          | $\overline{\mathbf{5}}$ |
| 7                       | 5                       | $\mathbf{1}$            | $\overline{\mathbf{4}}$ | $\mathbf{3}$            | 8                       | 6                       | $\overline{7}$          | $\overline{2}$          |
| $\bf{8}$                | $\overline{\mathbf{4}}$ | 6                       | $\mathbf{1}$            | $\bf{8}$                | $\mathbf{2}$            | 5                       | $\overline{7}$          | $\overline{\mathbf{3}}$ |
| $\boldsymbol{9}$        | $\mathbf{1}$            | $\mathbf{2}$            | $\mathbf{3}$            | $\overline{\mathbf{4}}$ | 6                       | 5                       | 8                       | $\overline{7}$          |
| 10                      | $\overline{\mathbf{c}}$ | $\overline{7}$          | $\bf{8}$                | 5                       | 6                       | $\overline{\mathbf{4}}$ | $\mathbf{1}$            | $\mathbf{3}$            |
| 11                      | $\mathbf{1}$            | $\overline{\mathbf{4}}$ | 5                       | 6                       | 3                       | $\mathbf{2}$            | $\overline{7}$          | 8                       |
| 12                      | 3                       | $\overline{\mathbf{4}}$ | $\mathbf{2}$            | 6                       | $\mathbf{1}$            | 8                       | $\overline{7}$          | $\overline{\mathbf{5}}$ |
| 13                      | $\overline{\mathbf{3}}$ | $\overline{7}$          | $\overline{\mathbf{5}}$ | $\overline{\mathbf{4}}$ | 8                       | $\overline{2}$          | $\mathbf{1}$            | 6                       |
| 14                      | $\overline{\mathbf{5}}$ | $\mathbf{1}$            | $\overline{\mathbf{4}}$ | $\bf{8}$                | $\overline{\mathbf{3}}$ | $\overline{7}$          | 6                       | $\overline{2}$          |
| 15                      | $\overline{7}$          | $\overline{\mathbf{5}}$ | $\overline{\mathbf{4}}$ | $\overline{2}$          | 6                       | $\mathbf{1}$            | $\overline{\mathbf{3}}$ | $\overline{\mathbf{8}}$ |
| 16                      | $\boldsymbol{2}$        | $\bf 8$                 | $\overline{7}$          | 6                       | 5                       | $\mathbf{1}$            | $\overline{\mathbf{4}}$ | $\mathbf{3}$            |
| 17                      | 6                       | 8                       | $\mathbf{1}$            | $\overline{2}$          | $\overline{\mathbf{3}}$ | $\overline{7}$          | $\overline{\mathbf{4}}$ | 5                       |
| 18                      | $\overline{\mathbf{5}}$ | $\overline{\mathbf{4}}$ | 6                       | $\boldsymbol{2}$        | 8                       | $\mathbf{1}$            | $\overline{\mathbf{3}}$ | $\overline{7}$          |
| 19                      | $\overline{\mathbf{5}}$ | $\overline{\mathbf{4}}$ | 6                       | $\overline{2}$          | 8                       | 3                       | $\mathbf{1}$            | $\overline{7}$          |
| 20                      | 4                       | 5                       | $\boldsymbol{2}$        | 6                       | $\bf{8}$                | $\mathbf{1}$            | $\mathbf{3}$            | $\overline{7}$          |
| 21                      | 4                       | 5                       | 6                       | $\overline{2}$          | $\mathbf{3}$            | 8                       | $\overline{7}$          | $\mathbf{1}$            |
| 22                      | $\mathbf{2}$            | 5                       | 8                       | $\overline{\mathbf{4}}$ | $\mathbf{1}$            | $\overline{\mathbf{3}}$ | 6                       | $\overline{7}$          |
| 23                      | $\overline{\mathbf{4}}$ | $\overline{7}$          | 8                       | $\mathbf{3}$            | 6                       | $\mathbf{1}$            | $\overline{2}$          | $\overline{5}$          |
| 24                      | $\boldsymbol{2}$        | $\mathbf{3}$            | $\overline{\mathbf{4}}$ | $\mathbf{1}$            | 5                       | 6                       | $\overline{7}$          | 8                       |
| 25                      | $\overline{\mathbf{8}}$ | $\overline{\mathbf{5}}$ | $\mathbf{3}$            | $\boldsymbol{2}$        | $\mathbf{1}$            | $\overline{\mathbf{4}}$ | 6                       | $\overline{7}$          |
| 26                      | 4                       | $\mathbf{1}$            | $\overline{\mathbf{5}}$ | $\overline{\mathbf{3}}$ | $\bf 8$                 | $\overline{7}$          | 6                       | $\overline{2}$          |
| 27                      | 5                       | $\overline{\mathbf{4}}$ | $\mathbf{1}$            | $\mathbf{3}$            | 6                       | $\overline{2}$          | $\overline{7}$          | 8                       |
| 28                      | 8                       | $\overline{\mathbf{4}}$ | $\overline{7}$          | $\overline{\mathbf{3}}$ | 6                       | $\overline{2}$          | $\mathbf{1}$            | $\overline{\mathbf{5}}$ |
| 29                      | $\mathbf{1}$            | $\overline{\mathbf{4}}$ | 6                       | $\overline{7}$          | 8                       | $\mathbf{3}$            | 5                       | $\mathbf{2}$            |
| 30                      | $\bf 8$                 | 5                       | $\overline{\mathbf{4}}$ | $\mathbf{1}$            | $\overline{7}$          | $\overline{2}$          | $\overline{\mathbf{3}}$ | 6                       |
| 31                      | $\overline{7}$          | $\overline{\mathbf{4}}$ | $\bf{8}$                | $\mathbf{3}$            | 6                       | 1                       | $\boldsymbol{2}$        | $\overline{\mathbf{5}}$ |
| 32                      | 5                       | $\overline{\mathbf{4}}$ | $\mathbf{1}$            | $\overline{\mathbf{3}}$ | 6                       | 8                       | $\overline{2}$          | $\overline{7}$          |
| $\overline{33}$         | $\overline{\mathbf{4}}$ | $\mathbf{3}$            | $\boldsymbol{2}$        | $\mathbf{1}$            | 5                       | 6                       | $\overline{7}$          | $\bf{8}$                |
| 34                      | $\overline{\mathbf{5}}$ | $\bf{8}$                | $\overline{\mathbf{3}}$ | $\overline{2}$          | $\overline{1}$          | 6                       | $\overline{\mathbf{4}}$ | $\overline{7}$          |
| 35                      | $\overline{\mathbf{4}}$ | $\overline{5}$          | $\overline{\mathbf{8}}$ | $\overline{\mathbf{1}}$ | $\overline{7}$          | $\mathbf{2}$            | $\overline{\mathbf{3}}$ | 6                       |
| 36                      | $\overline{\mathbf{4}}$ | $\overline{\mathbf{5}}$ | $\overline{\mathbf{1}}$ | $\mathbf{3}$            | $\bf 8$                 | 6                       | $\overline{7}$          | $\boldsymbol{2}$        |
| 37                      | $\mathbf{3}$            | 5                       | $\bf{8}$                | $\boldsymbol{2}$        | $\mathbf{1}$            | $\overline{\mathbf{4}}$ | $7\phantom{.0}$         | 6                       |
| 38                      | $\bf 8$                 | $\overline{7}$          | $\overline{\mathbf{4}}$ | $\overline{\mathbf{3}}$ | 6                       | $\mathbf{1}$            | $\overline{2}$          | $\overline{5}$          |
| 39                      | $\overline{\mathbf{5}}$ | $\overline{1}$          | $\overline{\mathbf{4}}$ | $\overline{\mathbf{3}}$ | 6                       | $\overline{2}$          | $\overline{7}$          | $\overline{\mathbf{8}}$ |
| 40                      | $\overline{\mathbf{4}}$ | $\overline{1}$          | $\overline{\mathbf{5}}$ | $\overline{\mathbf{3}}$ | ${\bf 8}$               | $\overline{2}$          | $\overline{7}$          | 6                       |
| 41                      | $\overline{\mathbf{3}}$ | $\bf 8$                 | $\overline{\mathbf{5}}$ | $\overline{2}$          | $\mathbf{1}$            | $\overline{\mathbf{4}}$ | 6                       | $\overline{7}$          |
| 42                      | $\mathbf{3}$            | $\mathbf{2}$            | $\overline{\mathbf{4}}$ | $\mathbf{1}$            | 5                       | 6                       | $\boldsymbol{8}$        | $\overline{7}$          |
| 43                      | 6                       | 8                       | $\overline{1}$          | $\overline{\mathbf{3}}$ | $\overline{2}$          | $\overline{7}$          | $\overline{\mathbf{4}}$ | $\overline{5}$          |
| 44                      | $\overline{\mathbf{4}}$ | $\overline{7}$          | $\pmb{8}$               | $\mathbf{3}$            | 6                       | $\overline{\mathbf{5}}$ | $\overline{2}$          | $\mathbf{1}$            |
| 45                      | 8                       | $\overline{5}$          | $\overline{\mathbf{3}}$ | $\overline{2}$          | $\mathbf{1}$            | 6                       | $\overline{7}$          | $\overline{\mathbf{4}}$ |
| 46                      | $\overline{\mathbf{3}}$ | $\overline{\mathbf{4}}$ | $\mathbf{2}$            | $\mathbf{1}$            | 5                       | 8                       | $7\overline{ }$         | 6                       |

Таблиця 2 – Топологія варіантів завдання

Наприклад, для першого варіанта завдання на позиції ребра 7 загального графа, яке приєднане до вузлів 3 і 5 (див. табл.1) повинна бути котушка індуктивності L1 (згідно з табл. 2). Орієнтація джерел енергії може бути обрана студентом.

#### **2 СКЛАДАННЯ ОРІЄНТОВАНОГО ГРАФА ЕЛЕКТРИЧНОЇ СИСТЕМИ**

При складанні орієнтованого графа електричної системи слід кожний двохполюсний елемент замінити відрізком лінії. Після цього в отриманому неорієнтованому графі слід спрямувати кожне ребро таким чином, щоб стрілки співпадали з обраним позитивним напрямком струму в елемені, що відображається кожним ребром графа. Позитивний напрямок кожного струму повинен обиратися таким чином, аби струм був спрямований від вузла з більш високим потенціалом до вузла з менше високим потенціалом. В зв'язку зцим в джерелі струму напрямок ребра співпадає з напрямком стрілок, що позначають це джерело, а в джерелі напруги напрямок ребра повинен бути протилежним до напрямку стрілок, що позначають це джерело.

## **3 ВИБІР ДЕРЕВА ГРАФА ЕЛЕКТРИЧНОЇ СИСТЕМИ**

При виборі дерева графа слід знати, що дерево уявляє собою зв'язану сукупність ребер, що включає всі вузли графа і не містить в собі ні одногор контуру. Ті ребра, що включені до дерева, називаются вітками, вони позначаються на малюнку товстими неперервними лініями. Ті ребра, що не увійшли до складу дерева, називаються зв'язками, і вони позначаються на малюнку пунктираними лініями. Кількість віток повинна бути на одиницю менше, ніж кількість вузлів, що в собі містить орграф. При виборі дерева графа електричної системи слід дотримуватися такого порядку, щоб в дерево увійшли всі джерела напруги та конденсатори, а всі джерела струму та котушки цндуктивності увійшли до складу зв'язків. Резистивні елементи можна включати і до складу віток, і до складу зв'язків - в залежності від конкретного виду електричної системи.

## **4 СКЛАДАННЯ ТОПОЛОГІЧНОЇ МАТРИЦІ**

Для формування рівнянь слід скласти топологічну матрицю F, яка називається матрицею контур-вітка. Ця матриця відображає структуру так званих

особливих контурів. Особливий контур утворюється, якщо до дерева додати лише один зв'язок. При цьому в отриманому контурі напрямок цього зв'зку вказує позитивний напрямок для цього особливого контуру. Якщо при обході контуру за цим позитивним напрямком вітка співпадає, то вона дає в стрічку матриці позитивну одиницю. Якщо напрямок вітки протилежний позитивному напрямку в контурі, то в стрічці повинна бути записана від'ємна одиниця. Якщо вітка не входить до особливого контуру, то в матриці цьому елементу відповідає нульвий елемент, при цьому нулі можна не вписувати в матрицю, залишаючи ці клітки матриці пустими. Стрічки топологічної матриці відповідають зв'язкам, а стовпці відображають вітки графа електричної системи. Тому кількість стрічок в топологічній матриці повинна дорівнювати кількості зв'язків, а кількість стовпців - кількості віток. Рекомендується розташовувати стовпці та стрічки топологічної матриці відповідно із порядком E-C-R-L-J, що приймається при виборі дерева, і відповідні назви ребер елементів надписувати над кожним стовпцем і зліва біля кожної стрічки.

## **5 ТОПОЛОГІЧНІ РІВНЯННЯ В МАТРИЧНІЙ ФОРМІ**

Топологічні рівняння електричної системи складаються в матричній формі за рівняннями Кірхгофа. Для цого слід скласти чотири вектори (матриці стовпци) для струмів і напруг віток та зв'зків:

**V в** - вектор напруг на вітках графа;

**V с** - вектор напруг на зв'язках;

**I в** - вектор струмів на вітках графа;

**I с** - вектор струмів на зв'язках;

Тепер система топологічних рівнянь в матричній формі може бути представлена у вигляді таких рівнянь:

$$
V^{c} = -FV^{B},
$$

$$
I^{B} = F^{T}I^{c}.
$$

Перше рівняння відображає контурні рівняння для напруг, які складаються для системи особливих контурів. Друге рівняння відображає рівняння для струмів

для системи особливих розрізів. Під розрізом розуміють сукупність ребер, при розриві яких граф розпадається на дві окремі частини, одніє. з котрих може бути навіть окремий вузол - в цьому разі такий розріз називається канониіним. Рівняння для струмів канонічного розрізу співпадають з загальновідомим формулюванням першого закону Кіргофа, а більш загальною формою цих рівнянь є рівняння для струмі будь-якого розрізу, навіть неканонічного (в теоретичній електротехниці можна зустріти поняття узагальненого вузла, який по суті уособлює поняття розрізу).

Матриця **F т** в другому рівнянні уявляє собою транспоновану топологічну матрицю. Щоб отримати транспоновану топологічну матрицю, необхідно стрічки топологічної матриці записати у вигляді стовпців.

### **6 ТОПОЛОГІЧНІ РІВНЯННЯ В СКАЛЯРНІЙ ФОРМІ**

Для отримання топологічних рівнянь в скалярній формі достатньо здісніти матричні операції множення. Ця операція здійснюється за правилом стрічка на стовпець, згідно з яким треба обрати в лівій матриці стрічку, а в правій - стовпець, а далі кожний елемент стрічки помножити на відповідний елемент стовпця, а отримані добутки слід скласти. Отриманий результат дорівнює елементв матрицірезулльтату, номер стрічки якого дорівнює стрічці лівої матриці, а номер стовпця - номеру стовпця правої матриці.

Кількість рівнянь, отриманих від першого матричного рівняння, визначається кількістю зв'язків в орграфі системи, а кількість рівнянь від другого матричного рівняння визначається кількістю віток в дереві орграфа системи. Таким чином, загальна кількість топологічних рівнянь дорівнює кількості ребер орграфа електричної системи. Однак ці рівняння не дають можливості отримати однозначні результати розв'язання, оскільки кількість невідомих змінних, що міститься навіть в цій системі, перевищує кількість рівнянь. Дійсно, для кожного резистора, конденсатора і котушки індуктивності маємо дві невідомі змінні, а для кожного джерела електричної енергії існує лише одна невідома змінна. Загальна кількість невідомих змінніх дорівнює подвійні кількості пасивних елементів

(резисторів, конденсаторів, котушок індуктивнотей), збільшена на кількість джерел енергійї. Таким чином, для знаходження всіх невідомих змінних невистачає рівняннь, кількість яких дорівнює кількості пасивних елементів. Ці рівняння можуть бути записані, як так звані компонентні рівняння.

#### **7 КОМПОНЕНТНІ РІВНЯННЯ ЕЛЕКТРИЧНОЇ СИСТЕМИ**

Кожне компонентне рівняння описує поведінку пасивного елемента, взятого окремо від системи. Таким чином, для отримання такого опису слід провести декомпозицію системи, тобто відокремити елементи від системи, і дослідити кожен елемент на предмет встановлення математичного зв'язку між струмом і напругою кожного пасивного елемента. Для джерел енергії такий зв'язок відсутній, і для них компонентні рівняння відсутні.

Компонентні рівння для кожної групи елементів однакові за формою запису, змінюються лише індекси, якими ці елементи відзначаються одне від другого. Для резисторів компонентне рівняння записується в формі відомого закону Ома в алгебраїчній формі. Параметром, який приймає участь в компонентному рівнянні резистора, слугує опір резистора або його провідність. Для конденсаторів і котушек індуктивностей рівняння за законом Ома треба записати в диференціальній формі. Струм кондесатора визначається добутком параметра (ємності конденсатора) на похідну напруги конденсатора за часом. Повністю аналогічно напруга на кожній котушці індуктивності повинна бути визначена добутком параметра (індуктивності котушки) на похідну струму індуктивності за часом.

#### **8 ОТРИМАННЯ РІВНЯНЬ ЗА МЕТОДОМ ЗМІННИХ СТАНУ**

Змінними стану в системах слугують ті змінні, які визначають енергетичний стан системи. До змінних стану в лінійних електричних системах можна віднести напруги на конденсаторах і струми котушок індуктивностей. Ці змінні утворюють вектор змінних стану **Х**. Крім того утворимо вектор заданих величен джерел **Q**, до якого включимо задані величини джерел електричної

енергії. Завднням отримання рівняннь за методом змінних стану є таке перетворення повної системи отриманих рівняннь, коли похідні від змінних стану за часом виражені через самі змінні стану і задані величини джерел:

$$
\frac{dX}{dt} = f(X, Q)
$$

Щоб отримати таку систему, достатньо здійснити такі дії:

1. Вибрати рівняння, що визначають струми кондесаторів і напруги котушок індуктивностей із числа компонентних і топологічних.

2. У вибраних рівняннях, де однакові ліві частини, прирівняти праві частини.

3. Виразити похідні від змінних стану, розділивши обидві частини кожного отриманого рівняння на параметр елемента - ємність конденсатора або індуктивність котушки.

4. Якщо в правих частинах отриманих таким чином рівняннь присутні напруги або струми резисторів, то такі резистивні величини слід виключити. Виключення здійснюється шляхом визначення кожної резистивної величини через змінні стану і задані величини джерел. Для цього використовуються ті рівняння, які не були застосовані в п.1. В цих рівняннях резистивні величини слід враховувати як невідомі і перенести в ліву частину, а змінні стану і задані величини джерел вважати відомими і розмістити в правих чистинах. Отриману таким чином систему треба розв'язати відносно резистивних величин, і підставити ці вирази в рівняння, записані в п. 3.

Отриману систему рівняннь за методом змінних стану слід представити в матричній формі:

$$
\frac{dX}{dt} = AX + BQ,
$$

де *А* - квадратна матриця коефіцієнтів, що відображає вплив на похідні змінних стану самих змінних стану, ця матриця називається системною;

 *В -* прямокутна матриця коефіцієнтів, що відображає вплив на похідні змінних стану заданих величин джерел електричної енергії, ця матриця називається матрицею збудження.

Кількість стрічок в обох матрицях дорівню кількості змінних стану, а кількість стовпців в матриці *В* дорівнює кількості джерел електричної енергії.

Заповнення елементів цих матриць здійснюється таким чином, щоб при здійсненні матричного множення була отримани ситсема рівняннь в скалярній формі.

## **9 ЧИСЕЛЬНІ РОЗРАХУНКИ ЕЛЕКТРОМАГНИТНИХ ПРОЦЕСІВ**

При розрахунках електромагнітних процесів використовується однокроковий метод Ейлера першого порядку, який застосовує рекурентну формулу обчислення значення *X(n+1)* змінної стану наприкінці чергового часового кроку *Δt* за відомими значеннями змінних стану *X<sup>n</sup>* і заданих величин джерел *Q<sup>n</sup>* на початку цього кроку:

$$
X_{(n+1)} = X_n + \Delta t \times \frac{dX_n}{dt} = X_n + \Delta t \times f(X_n, Q_n)
$$

Значення похідних повинні обчислюватися за математичними виразами, які отримані у вигляді рівнянь за методом змінних стану. Кількість часових кроків визначається чисовим інтервалом, протягом котрого треба дослідити перехідний процес, і найчастіше розрахунок ведуть, доки процес не вгамується.

При розрахунках необхідно використовувати сучасні засоби обчислювальної техніки. Досить зручно побудувати розрахунки за доиомогою електронних таблиць MS Excel:

1. На робочому листі вводимо в окремі ячейки чисельні дані параметрів системи, які для спрощення налагодження обираємо одиничні, а після отримання результатів вони можуть бути змінені за бажанням студента. До параметрів відносяться величини опорів резисторів, ємності конденсаторів, індуктивності котушок, амплітуди джерел електричної енергії, які можуть бути розглянуті постійними і синусоідальними із заданою частотою і фазою - в останньому випадку ці параметри також треба позначити на робочому листі. Крім того треба ввести величину часового кроку (порядку декілька сотих-тисячних).

2. Ячейкам, в які введені указані параметри, треба задати унікальні імена за допомогою меню "Вставка / Имя / Присвоить", що забезпечить їх правильне сприйняття при копіюванні формул для здійснення розрахунків.

3. Організувати стовпець часу, який повинен нарощуватися із заданим часовим кроком, для чого треба ввести формулу, яка збільшує попереднє значення часу, розташоване у верхній стрічці, на величину часового кроку, що треба взяти із ячейки данних у вигляді унікального імені.

4. Організувати стовпці заданих величин джерел, в яких у разі синусоїдальних джерел розрахунки величин здійснюються за формулами, в яких застосовується функція SIN або COS із переліку стандартних функцій.

5. Для початкового часу t=0 ввести початкові величини змінних стану, які длдя спрощення можна прийняти нульовими, а дали після налаштовування і тестування розрахунків можна змінювати на розуміння студента. Ці ячейки будуть утворювати стовпці дискретних величин змінних стану.

6. Для початкового часу t=0 ввести формули для розрахунків похідних змінних стану за виразами, які отримані за методом змінних стану. В формулах на місцях величин і параметрів використовувати відповідні значення змінних стану і заданних величин джерел для t=0, а параметри слід брати із ячієк данних у вигляди унікальних імен.

7. У другій стрічці, яка відповідає кінцю першого часового кроку, у стовпцях змінних стану ввести формули для розрахунків величин змінних стану за методом Ейлера. Попередні значення змінних стану слід взяти як адреси змінних стану для t=0, значення похідних слід взяти як адреси комірок з похідними для t=0, а величину часового кроку взяти із данних у вигляді унікального імені відповідної комірки.

8. Формули для обчислення похідних змінних стану із комірок для  $t = 0$ слід скопіювати в стрічку для часу, що відповідає кінцю першого часового кроку. Для цього слід використати так званий маркер заповнення у вигляді хрестика із чорних тонких ліній, що він з'являється, якщо курсор миші навести на правий нижній кут комірки, формулу з якої треба копіювати. При копіюванні Excel

здійснить зміщення потрібних адресів, а унікальні імена комірок залишить у незмінному виді.

9. Видилити стрічку з усіма величинами для часу, який відповідає кінцю першого часового кроку. Це виділення слід здійснювати за допомогою звичайного курсору миші у вигляді білого хрестика. Саме ця стрічка містить в собі всю необхідну інформацію математичної моделі системи, створену нами за методом змінних стану.

10. Підвести курсор до самої правої крайньої комірки з числа виділених на її правий нижній кут, щоб з'явився чорний хрестик, і далі, утримуючи ліву кнопку миші, протягти курсор донизу, здійснюючи копіювання формул для наступних часових кроків. Після відпускання кнопки миші вся область копіювання заповнюється обчисленими значеннями, за якими можна побудувати графіки і дослідити поведінку системи при зміні умов процесу.

### **10 ПОБУДОВА ГРАФІКІВ ЗА РЕЗУЛЬТАТАМИ РОЗРАХУНКІВ ТА ПРОВЕДЕННЯ КОМП'ЮТЕРНИХ ЕКСПЕРІМЕНТІВ**

Для побудови графіків в електронних таблицях потрібно зробити такі дії:

1.Виділити стовпець числових значень часу в усьому діапазоні часу, протягом якого здійснено розрахунки.

2.Утримуючи клавішу Ctrl, виділити стовпці із числовими значеннями змінних стану в усьому діапазоні часу, протягом якого здійснено розрахунки.

3.Зробити клік кнопкою Майстер діаграм, що призводить до появи діалогового вікна.

4.Обрати тип діаграми Точкова/Без маркерів, і продовжити вибір за позначеними в діалозі кроками, або одразу натиснути кнопку Готово у вікні діалогу.

5.Утворену діаграму обробити, перетягнувши її на дорічне місце робочого листа, надавши їй потрібні розміри, а також обравши належний шрифт і кольори для графіків.

6.Провести експерименти з отриманою моделлю, змінюючи такі величини, як параметри елементів, амплітуди джерел живлення, початкові значення для

змінних стану, часовий крок і інтервал часу для розрахунку. Результати експериментів записати у вигляді висновків.

7.Окремі діаграми роздрукувати на принтері, позначивши величини, які відображені на діаграмах, а також параметри і початкові умови для пререхідних процесів. Роздруківки включити до складу пояснювальної записки.

8.Проаналізувати правільність отриманих результатів на предмет досягнення парамерів усталеного режиму системи. Якщо графіки не показують вгамування перехідного процеса на обраному часовому інтервалі, слід його відповідно збільшити. Для цоьго необхідно продовжити копіювання формул за допомогою маркера заповнення, виділивши попередньо останню строку електронної таблиці.

Аналогічним чином можна провести чисельні розрахунки, використовуючи інші математичні пакети, наприклад, MathCAD або MATLAB, і в цих випадках досить корисними є матричні форми представлення рівнянь за методом змінних стану.

#### **11 ПРАВИЛА ОФОРМЛЕННЯ РОБОТИ**

1. Обкладинку роботи виконують з аркуша напівватману розміром 430х300 мм, що згортається таким чином, щоб товщина зшитої роботи дорівнювала 5 мм.

2. На титульній обкладинці проставляють надписи за допомогою чорної туші креслярським шрифтом (рис. 1):

3. Роботу виконують на стандартних аркушах білого паперу А4 темною пастою (чорна, темно-синя або темно-фіолетова) шрифтом, близьким до креслярського.

4. Рисунки та схеми виконують за допомогою креслярських засобів згідно з ГОСТами.

5. На першій сторінці (її не нумерують) наводять умови завдання.

6. Друга сторінка являє собою зміст роботи, де крім пунктів, наведених у вказівках до порядку виконання завдання, повинні бути розділи: Вступ, Висновки, Список літератури. Ці розділи не нумерують.

7. Список літератури повинен бути складений відповідно до ГОСТу, а посилання на літературу треба наводити у тексті роботи у квадратних дужках.

8. Результати, отримані на комп'ютері, надають у вигляді твердих копій (роздруківок).

9. Робота повинна бути скріплена за допомогою степлера.

10. Захист роботи здійснюється кожним студентом індивідуально.

## *М І Н І С Т Е Р С Т В О О С В І Т И І Н А У К И У К Р А Ї Н И Х А Р К І В С Ь К И Й Н А Ц І О Н А Л Ь Н И Й У Н І В Е Р С И Т Е Т М І С Ь К О Г О Г О С П О Д А Р С Т В А імені О. М. БЕКЕТОВА К А Ф Е Д Р А С И С Т Е М Е Л Е К Т Р О П О С Т А Ч А Н Н Я Т А Е Л Е К Т Р О С П О Ж И В А Н Н Я М І С Т*

## *РОЗРАХУНКОВО-ГРАФІЧНА РОБОТА*

*з дисципліни "Математичні задачі електроенергетики"*

*Виконав (підпис студента) студент групи ЕСЕ-5*

*Онопрієнко М.В. Прийняв проф. Ягуп В.Г.*

*Харків – 201\_*

Рисунок 1 – Титульна сторінка обкладинки

## **12 УМОВИ ЗАХИСТУ РОБОТИ**

При захисті роботи основна увага приділяється таким факторам:

- 1. Правильність виконання роботи та отриманих результатів.
- 2. Самостійнисть виконання роботи.
- 3. Відповідність пояснювальної записки вимогам оформлення.
- 4. Знання основних теоретичних положень, що вони необхідні для виконання цієї роботи.
- 5. Вміння пояснити та обгрунтовати отримані викладки та результати.
- 6. Вміння відповідати на додаткові питання, що пов'язані з виконанням роботи та відносяться до тематики роботи.
- 7. Знання комп'ютерних програм, що застосовані при виконанні роботи, та вміння пояснити основні моменти, пов'язані з використанням цих програм.

## **СПИСОК РЕКОМЕНДОВАНОЇ ЛІТЕРАТУРИ**

#### **Основна**

1. Перхач В.С. Математичні задачі електроенергетики. – Львів : Вища школа,  $1989. - 464$  c.

2. Электрические системы: Математические задачи электроэнергетики : Учебник / Под ред. В.А.Веникова.- М : Высш. шк., 1981. – 288 с.

3. Демирчан К.С. Моделирование и машинный расчет электрических цепей. /

К. С. Демирчан, П. А. Бутырин. – М.: Высш. шк., 1988. – 335 с.

#### **Додаткова:**

4. Перхач В.С. Теоретична електротехніка.- К.: Вища школа, 1992. – 439 с.

5. Сэнди К. Современные методы анализа электрических систем.- М.: Энергия, 1979.- 360 с.

6. Брамеллер А. Слабозаполненные матрицы: анализ электроэнергетических систем. / А. Брамеллер, Р. Аллан, Я. Хэмэм ; пер. с англ. В.А. Строева. – М.: Энергия, 1979. – 192 с.

7. Веников В.А. Теория подобия и моделирования (применительно к задачам электроэнергетики). / В. А. Веников, Г. В. Веников. - М.: Высш. шк., 1984. – 439 с. 8. Жуков Л.А. Установившиеся режимы сложных электрических сетей и систем Л. А. Жуков, И. П. Стратан.- М.: Энергия, 1979. – 416 с.

9. Автоматизация проектирования систем электроснабжения / В. Н. Винославский, В. И. Тарадай, У. Бутц, Д. Хайнце. – Киев – Лейпциг, 1988.- 208 с. 10. Ягуп В.Г. Автоматизированный расчет тиристорных схем. / В. Г. Ягуп. – Харьков : Вища школа, 1986.- 160 с.

11. Применение цифровых вычислительных машин в электроэнергетике : Уч. пособие. / О. В. Щербачев и др. – Л. : Энергия, 1980. – 240 с.

12. Вильям Дж. Орвис. Excel для ученых, инженеров и студентов. – Киев : "Юниор", 1999. – 521 с.

13. Дьяконов В. MathCAD 2000. Учебный курс. СПб : ПИТЕР, 2001. -586 с.

14. Дьяконов В. MATLAB. Учебный курс. – СПб : ПИТЕР, 2001. – 560 с.

#### *Навчальне видання*

Методичні вказівки до виконання розрахунково-графічної роботи з навчальної дисципліни

#### **«МАТЕМАТИЧНІ ЗАДАЧІ ЕЛЕКТРОЕНЕРГЕТИКИ»**

*(для студентів денної та заочної форм навчання, а також слухачів другої вищої освіти зі спеціальності 141 — Електроенергетика, електротехніка та електромеханіка)*

Укладач **ЯГУП** Валерій Григорович

Відповідальний за випуск *В. Г. Ягуп*

За авторською редакцією

Комп'ютерне верстання *В. Г. Ягуп*

План 2015, поз. 243 М

Підп. до друку 26.04.2017 р. Формат  $60 \times 84/16$ Друк на ризографі Ум. друк. арк. 0,8 Зам. № Тираж 50 пр.

Видавець і виготовлювач : Харківський національний університет міського господарства імені О. М. Бекетова вул. Маршала Бажанова, 17, Харків, 61002 Електронна адреса: rectorat@kname.edu.ua Свідоцтво суб'єкта видавничої справи : ДК 5328 від 11.04.2017 р.